# ITC Labs and Hours

What computers and labs on campus are managed by ITC? When are they open? Where is the Help Desk? When is it open? Where can I find a printer to use? These questions and more are answered in this informational guide.

# **Table of Contents**

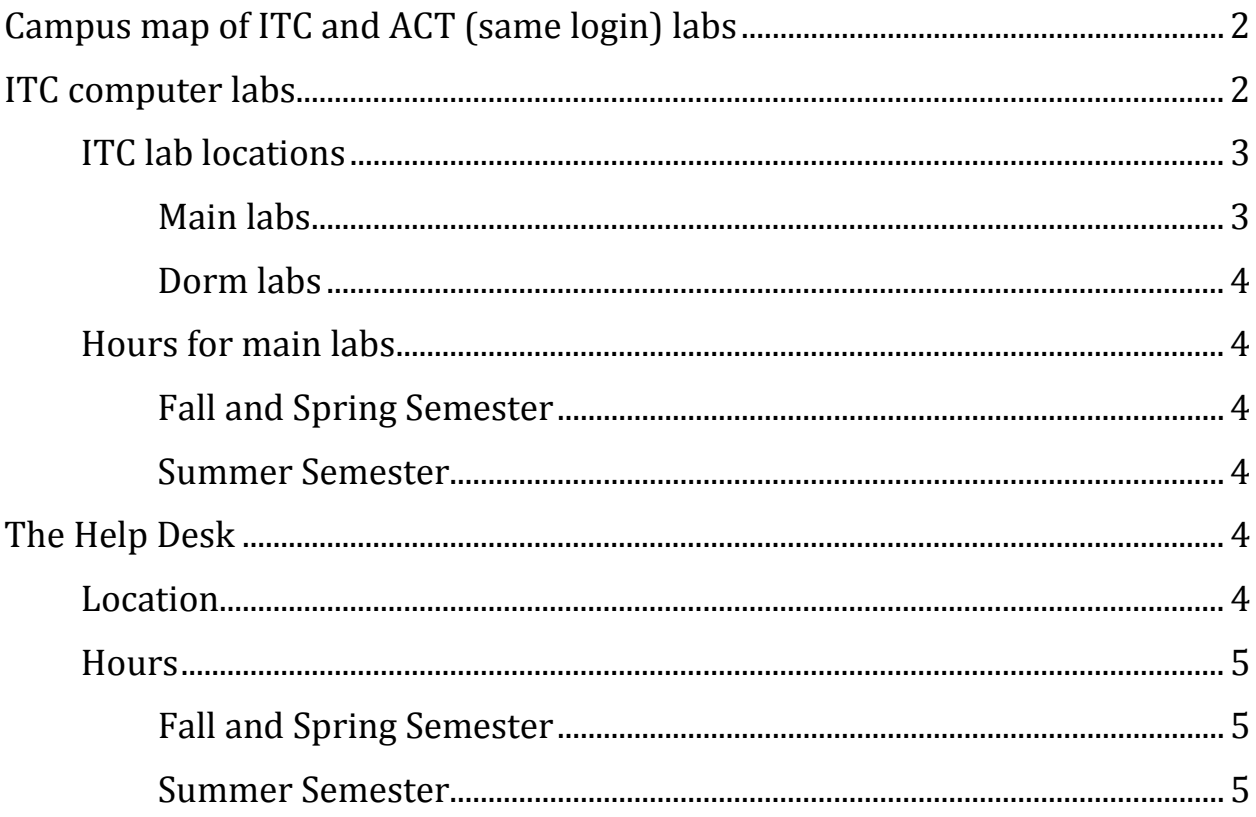

# **Campus map of ITC and ACT (same login) labs**

<span id="page-1-0"></span>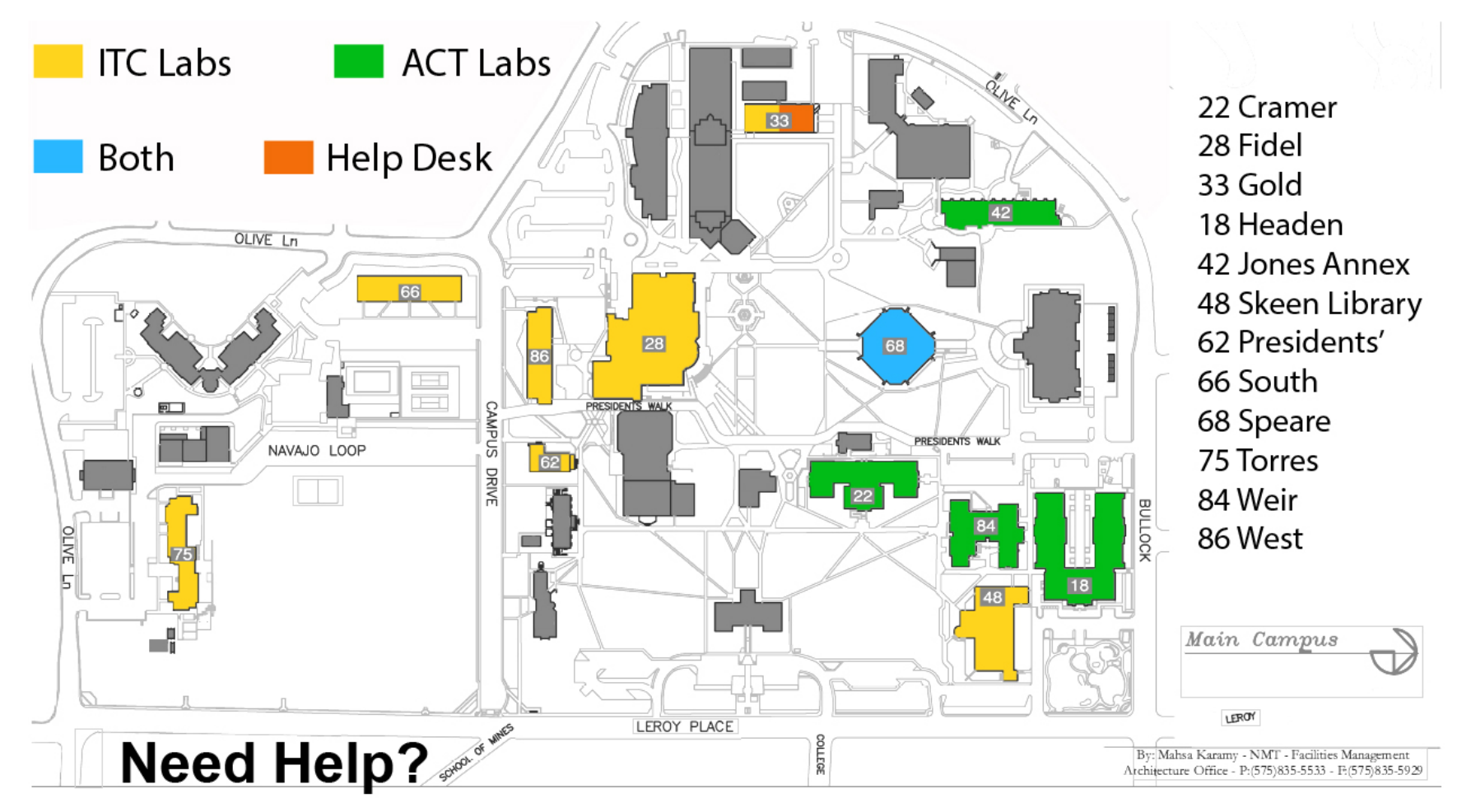

ITC (Information Technology and Communications): 575-835-5700 or visit the Help Desk **Contact** ACT (Academic Center for Technology): 575-835-6700 or visit the top floor of Speare

# **ITC computer labs**

Lab machines will be in either Windows or Linux; ITC does not currently have any Macs in any of their labs. If you get to a machine and it is not in the operating system you want, you can either reboot the computer and select your preferred OS from the start menu or simply switch computers. Whenever you have finished with your lab computer **log out of your account but please do not turn off the machine**; ITC runs updates at night and if a computer is turned off it cannot update.

Even though the Gold and Fidel computer labs are formally closed on the weekends, you can get your ID card encoded to be able to access them whenever you want, including late at night or on the weekends. The only requirement is that you are registered for the current semester (including Summer). Simply drop by the Help Desk in Gold 101 and we can get you access.

Most of these labs are also classrooms and include printers for students to use. To check if there is a class or event in a given room at a given time, please go to [http://infohost.nmt.edu/~uc/roomsched/.](http://infohost.nmt.edu/~uc/roomsched/) To reserve a given room at a given time, contact the Registrar's office.

The other computer labs on campus are either departmentally run or controlled by Academic Center for Technology (ACT). ACT labs are marked on the door as such; **the login information is the same for both ITC and ACT computers.** Problems with ACT labs should be reported to ACT's main office in Speare 17 (575-835-6700). For departmental labs, talk with the secretary or chair of the department.

# <span id="page-2-0"></span>**ITC lab locations**

#### <span id="page-2-1"></span>**Main labs**

- Fidel 130-20 PCs, 1 collaboration station, and 1 color printer
- Gold 145-7 PCs, 1 collaboration station, 1 black and white printer, and 1 color printer
- [Library 208 -18 PCs,](https://www.google.com/calendar/embed?showTitle=0&showCalendars=0&showTz=0&mode=WEEK&height=600&wkst=1&bgcolor=%23FFFFFF&src=fdqgmuund6ubfmguqh986aphhk%40group.calendar.google.com&color=%232952A3&ctz=America%2FDenver)1 instructor station, and 1 black and white printer
- Speare 23-36 PCs (the student computers are managed by ITC; the instructor station is managed by ACT), and 1 black and white printer
- Speare 4-24 PCs and 1 black and white printer
- Speare 102-1 instructor station
- Weir 209-18 PCs, 1 instructor station, and 1 black and white printer

#### <span id="page-3-0"></span>**Dorm labs**

There are a few ITC computers scattered throughout the dorms for easier student access.

- President's 113-2 PCs
- South 218-3 PCs
- Torres 130-4 PCs
- West 219-2 PCs

#### <span id="page-3-1"></span>**Hours for main labs**

<span id="page-3-2"></span>**Fall and Spring Semester** 7 AM-10 PM: Mon.-Thurs.

7 AM-7 PM: Fri.

Closed: Weekends

#### <span id="page-3-3"></span>**Summer Semester**

Hours may vary based on class and event schedules.

## <span id="page-3-4"></span>**The Help Desk**

The Help Desk, staffed by User Consultants, is where students, staff, and faculty can go for general computer and internet help. ITC can only perform repairs, virus removal, hardware/software installations, etc. on Tech owned machines (not personal computers).

If you need help with a personal computer, the 2017-2018 Socorro phonebook lists Geeks on Site and LTJ Services under the category of Computers-Service & Repair.

\*\*\*Disclaimer\*\*\* This list is solely provided for user convenience and does not constitute or imply the endorsement of these service providers by ITC or any of its employees.

#### <span id="page-3-5"></span>**Location**

The Help Desk is located in the Gold building, room 101, right across from the Gold computer lab (room 145).

## <span id="page-4-0"></span>**Hours**

# <span id="page-4-1"></span>**Fall and Spring Semester**

7 AM-10 PM: Mon.-Thurs.

7 AM-7 PM: Fri.

Closed: Weekends

#### <span id="page-4-2"></span>**Summer Semester**

8 AM- 5PM: Mon.-Fri.

Closed: Weekends